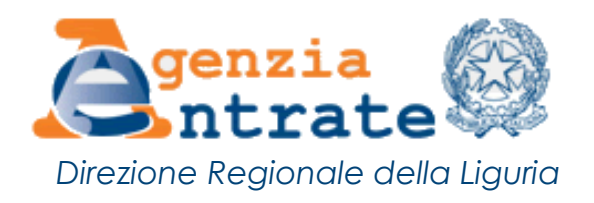

# **Cosa posso fare on line su www.agenziaentrate.gov.it** *Direzione Regionale della Liguria*

- [Richiesta del duplicato Tessera Sanitaria e Codice](https://telematici.agenziaentrate.gov.it/RichiestaDuplicatoWeb)  [Fiscale](https://telematici.agenziaentrate.gov.it/RichiestaDuplicatoWeb)
- [Calcolo del bollo in base alla targa o ai dati del](https://www1.agenziaentrate.gov.it/servizi/bollo/calcolo/RichiestaPagamentoSemplice.htm)  [veicolo](https://www1.agenziaentrate.gov.it/servizi/bollo/calcolo/RichiestaPagamentoSemplice.htm) e [controllo dei pagamenti](https://www1.agenziaentrate.gov.it/servizi/bollo/pagamenti/InterrogazionePagamenti.htm)
- [Calcolo dell'addizionale erariale sulle tasse](https://www1.agenziaentrate.gov.it/servizi/bollo/calcolo/calcolosuperbollo.htm)  [automobilistiche \(superbollo\)](https://www1.agenziaentrate.gov.it/servizi/bollo/calcolo/calcolosuperbollo.htm)
- [Calcolo delle rate in seguito a controllo](https://www1.agenziaentrate.gov.it/servizi/ratef24/compila.php)  [automatizzato e formale delle dichiarazioni](https://www1.agenziaentrate.gov.it/servizi/ratef24/compila.php)
- . Calcolo degli importi per la tassazione degli atti **[giudiziari](https://www1.agenziaentrate.gov.it/servizi/tassazioneattigiudiziari/registrazione.htm?passo=0)**
- [Compilazione e stampa del modello F23](https://f23online.agenziaentrate.gov.it/F23/sceltaTipoPag.do?metodo=init)
- [Controllo dei contrassegni telematici](https://www1.agenziaentrate.gov.it/servizi/valoribollati/index.htm)
- [Controllo delle partite Iva comunitarie](http://ec.europa.eu/taxation_customs/vies/?locale=it)
- [Verifica del codice fiscale](https://telematici.agenziaentrate.gov.it/VerificaCF/)
- [Verifica della partita Iva](https://telematici.agenziaentrate.gov.it/VerificaPIVA/)
- [Verifica dei documenti con "glifo" inviati](https://telematici.agenziaentrate.gov.it/VerGlifo/IVerificaGlifo.jsp)  [dall'Agenzia](https://telematici.agenziaentrate.gov.it/VerGlifo/IVerificaGlifo.jsp)
- [Verifica ricevuta dichiarazione di intento](http://telematici.agenziaentrate.gov.it/VerIntent/index.jsp)
- [Prenotazione appuntamenti](https://www1.agenziaentrate.gov.it/servizi/cup/index.htm)
- [Prenotazione di richiamata](https://www1.agenziaentrate.gov.it/servizi/assistenza_telefonica/call_back/scheda.htm)
- [Elimina code online](https://www1.agenziaentrate.gov.it/servizi/ecol/prenotazionionline.htm?step_index=1&last_step=0&reset_session=1)
- [Ricerca del codice identificativo dei contratti di](https://www1.agenziaentrate.gov.it/servizi/locazione/index.htm)  [locazione](https://www1.agenziaentrate.gov.it/servizi/locazione/index.htm)
- [Ricerca professionisti abilitati all'apposizione del](https://www1.agenziaentrate.gov.it/servizi/abilitati730)  [visto di conformità](https://www1.agenziaentrate.gov.it/servizi/abilitati730)

## **I servizi telematici senza registrazione:**

#### (**PIN** dell'Agenzia delle Entrate, **Carta Nazionale dei Servizi** o **SPID**)

- **[FiscOnline](https://telematici.agenziaentrate.gov.it/Main/index.jsp)** Per inviare la dichiarazione dei redditi, registrare un contratto d'affitto, pagare imposte, tasse e contributi, comunicare le coordinate del conto bancario o postale per l'accredito dei rimborsi, accedere al [Cassetto fiscale](http://www.agenziaentrate.gov.it/wps/content/Nsilib/Nsi/Servizi/ServiziTrasversali/Altri/Cassetto+fiscale/)
- **[Civis](https://www.agenziaentrate.gov.it/portale/Servizi/ServiziTrasversali/Assistenza/Civis/)** Servizio riservato agli intermediari abilitati al servizio Entratel e ai contribuenti abilitati al servizio Fisconline per assistenza sulle comunicazioni di irregolarità, sugli avvisi telematici e le cartelle di pagamento, richiesta modifica delega F24, istanze autotutela locazioni, assistenza per controllo formale della dichiarazione, assistenza sulle comunicazioni per la promozione dell'adempimento spontaneo
- **[Dichiarazione di successione telematica](https://www.agenziaentrate.gov.it/portale/web/guest/schede/dichiarazioni/dichiarazione-di-successione/sw-comp-dichiarazione-successioni-telematiche)** La dichiarazione di successione deve essere presentata dagli eredi, dai chiamati all'eredità, dai legatari entro 12 mesi dalla data di apertura della successione. La dichiarazione può essere presentata direttamente dal contribuente tramite i servizi telematici o tramite un intermediario abilitato
- **[Siatel](https://www.agenziaentrate.gov.it/portale/web/guest/servizi/servizitrasversali/altri/enti-cooperazione-informatica/fruizione-enticooperazioneinformatica)** Servizio riservato a Comuni, Regioni, ed altri Enti per l'accesso ai dati anagrafici, alle dichiarazioni dei redditi e agli atti del registro dei contribuenti
- **[Docfa](https://www.agenziaentrate.gov.it/wps/content/nsilib/nsi/schede/fabbricatiterreni/aggiornamento+catasto+fabbricati+-+docfa/software+docfa+4004/indice+sw+docfa+4004)** e **[Pregeo](https://www.agenziaentrate.gov.it/wps/content/Nsilib/Nsi/Schede/FabbricatiTerreni/Aggiornamento+Catasto+terreni+-+Pregeo/Scheda+Info+Pregeo/?page=schedefabbricatieterreni)** sono i servizi telematici per la presentazione degli atti di aggiornamento di fabbricati e

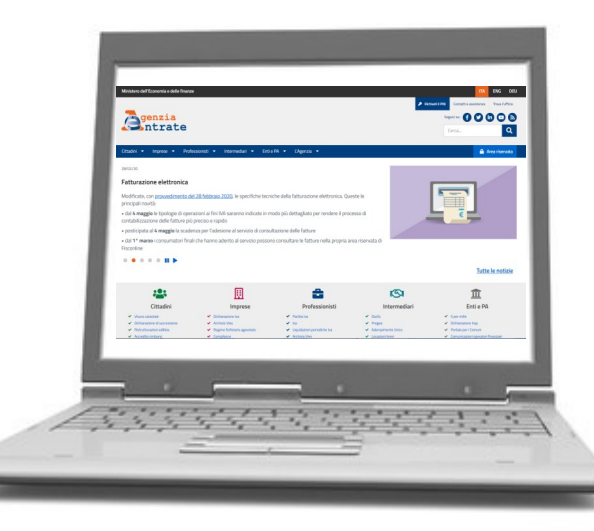

terreni predisposti dai professionisti tecnici abilitati (architetti, ingegneri, agronomi, geometri, periti edili).

#### **Per assistenza e informazioni fiscali al telefono: 800.90.96.96 da telefono fisso 0696668907 da cellulare**

**Campagna informativa a cura dell'Agenzia delle Entrate - Direzione Regionale della Liguria**

## **I servizi telematici con registrazione:**